## **DELETEOBJECT**

## DELETEOBJECT action

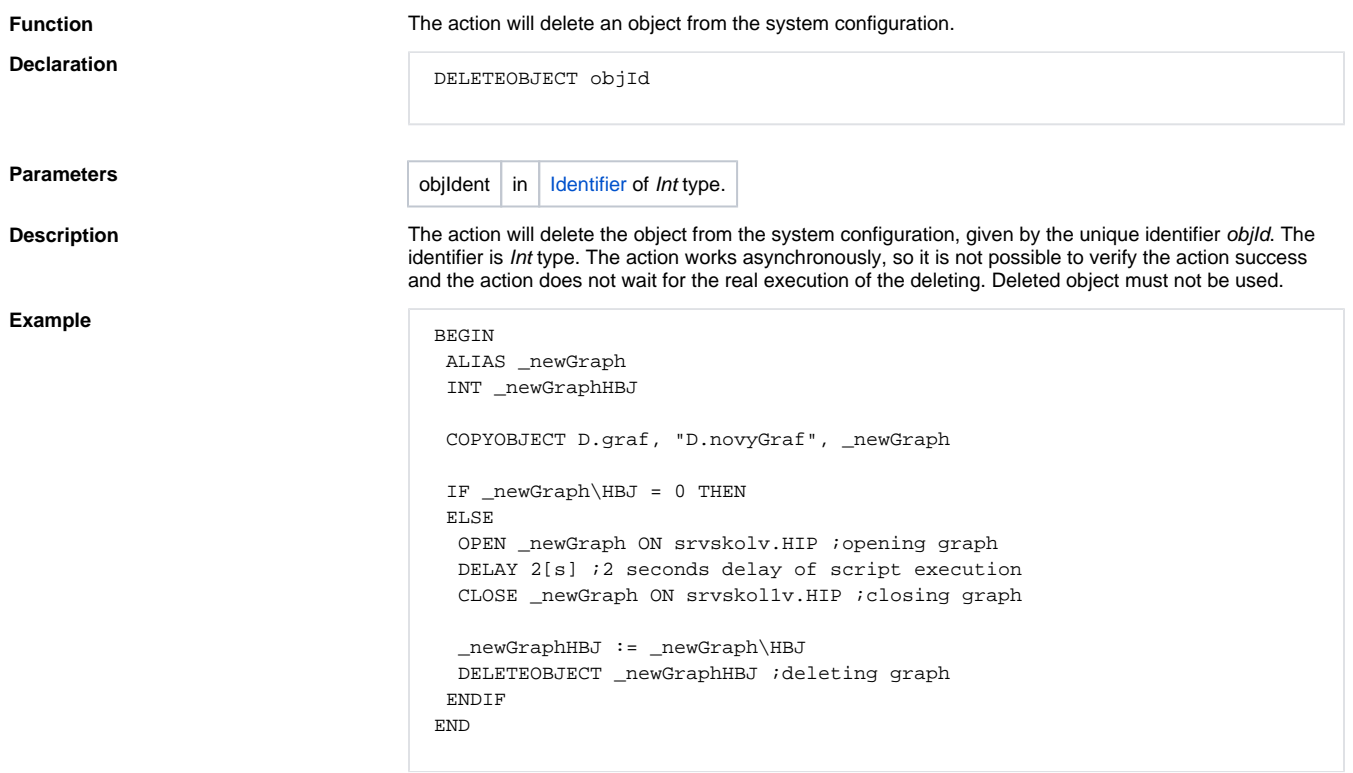

**Related pages:**

[Script actions](https://doc.ipesoft.com/display/D2DOCV21EN/Script+Actions)